# TP Informatique : Droites et système sur Géoplan

## Partie A : Équation réduite d'une droite

- 1. (a) Faire apparaître le repère dans Géoplan en cliquant sur l'îcone appropriée
	- (b) A l'aide de la boîte de style, faire apparaître le quadrillage
	- (c) Créer le point  $A(4,3)$
	- (d) Créer le point B, libre dans le plan (on pourra le déplacer) à coordonnées entières
	- (e) Créer la droite (AB)
- 2. (a) Déplacer le point B sur l'axe des abscisses.
	- (b) Indiquer une position particulière de la droite  $(AB)$ : .....................
	- (c) Faire afficher à l'écran l'équation réduite de la droite (AB), à deux décimales près.
	- (d) Déplacer le point B sur l'axe des abscisses et compléter le tableau ci-dessous :

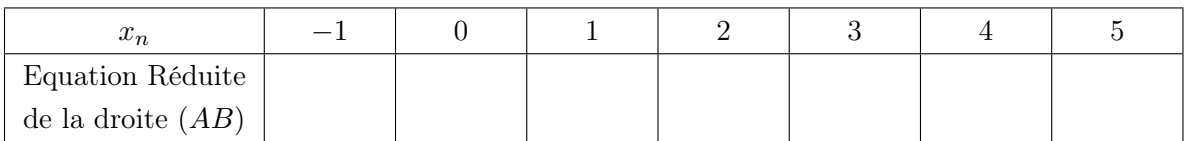

- 3. (a) Déplacer le point B sur l'axe des ordonnées.
	- (b) Indiquer une position particulière de la droite  $(AB)$ : ....................
	- (c) Déplacer le point B sur l'axe des ordonnées et compléter le tableau ci-dessous :

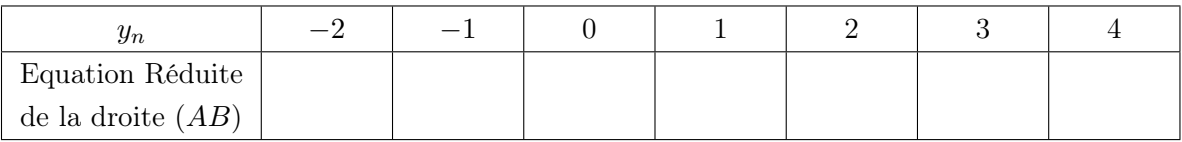

### Partie B : Droites parallèles

- 1. Créer le point C de coordonnées (0; b) où b est un entier quelconque compris entre −3 et 3
- 2. Créer la droite d passant par C et parallèle à la droite (AB)
- 3. Créer l'affichage à l'écran de l'équation réduite de la droite d avec 2 décimales
- 4. Déplacer le point B dans le plan et compléter le tableau ci-dessous :

. . .. . .. . .. . .. . .. . .. . . . . .. . .. . .. . .. . .. . . . . .. . .. . .. . . . . .. . .. . . . . .

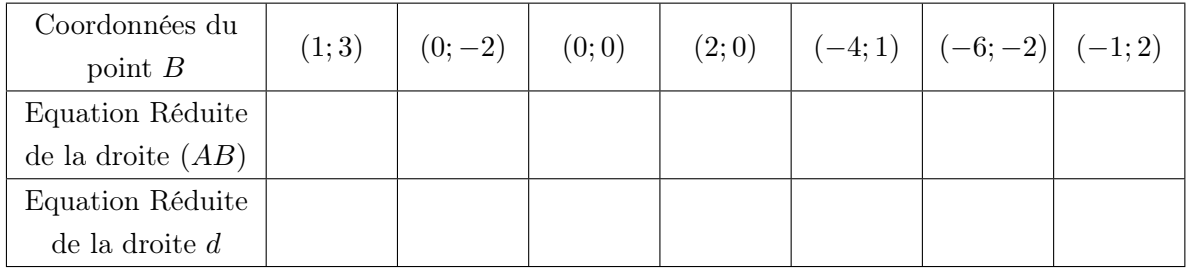

5. Comparer les équations réduites des droites (AB) et d. Que constate-t-on ? . . .. . .. . .. . . . . .. . .. . .

1

#### Partie C : Intersection de deux droites

- 1. Créer la droite  $d'$  passant par  $C$  et ayant pour coefficient directeur  $1.5$
- 2. Faire bouger la droite  $d'$  en pilotant la variable  $b$  au clavier
- 3. Comment se déplace la droite d ′ ? . . .. . .. . . . . .. . .. . .. . .
- 4. Le point d'intersection I des droites (AB) et d ′ existe-t-il toujours ? . . .. . .. . .. . . . . .. . .. . .
- 5. Créer ce point et afficher ses coordonnées à l'écran avec 5 décimales.
- 6. Compléter le tableau ci-dessous :

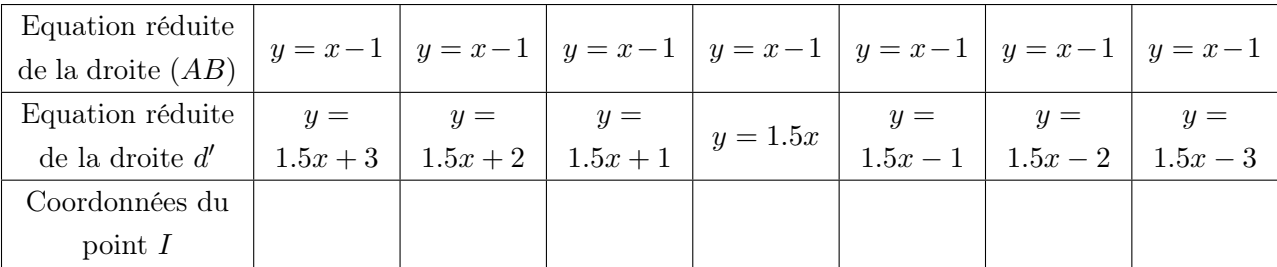

- 7. Faire bouger la droite  $d'$  en pilotant  $b$  au clavier et  $B$  sur l'axe des abscisses en utilisant la souris
- 8. Indiquer les positions particulières des droites  $(AB)$  et  $d'$ . ....................
- 9. Le point I existe-t-il toujours ? . . .. . . . . .. . .. . .. . .. . .
- 10. Compléter le tableau ci-dessous :

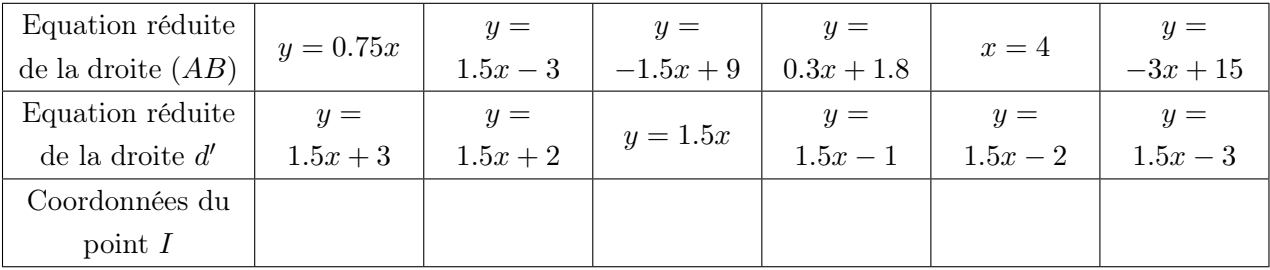

#### Partie D : Systèmes linéaires

Un système d'équations linéaires à deux inconnues peut s'écrire  $\begin{cases} ax + by = c \end{cases}$  $a'x + b'y = c'$ 

Résoudre un tel système, c'est trouver tous les couples de réels  $(x, y)$  vérifiant les DEUX équations. Interprétation graphique : Résoudre le système revient à déterminer les coordonnées des éventuels points communs aux deux droites d'équation  $ax + by = c$  et  $a'x + b'y = c'$ 

- 1. Créer un nouvelle figure, faire apparaître le repère et le quadrillage.
- 2. En interprétant graphiquement chacune des équations, justifier le nombre de solutions des systèmes d'équations linéaires suivants, puis les résoudre graphiquement :

(a) 
$$
\begin{cases} 3x - 2y = 4 \\ 2x + y = 5 \end{cases}
$$
  
(b) 
$$
\begin{cases} 3x - 2y = 4 \\ 1.5x - y = 3 \end{cases}
$$
  
(c) 
$$
\begin{cases} 3x - 2y = 4 \\ 0.75x - 0.5y = 1 \end{cases}
$$

- 3. Soient les tableaux  $\begin{pmatrix} 3 & -2 \\ 2 & 1 \end{pmatrix}$ ,  $\begin{pmatrix} 3 & -2 \end{pmatrix}$  $1.5 -1$  $\left.\begin{array}{cc} & 3 & -2 \\ \hline 6 & 75 & 0 \end{array}\right]$  $0.75 -0.5$  $\setminus$ . Quel rapport ont-ils avec les systèmes précédents ?
- 4. Lesquels sont des tableaux de proportionnalité ?
- 5. Quels tableaux pourraient-on créer pour différencier facilement les deux derniers systèmes ?